Յավելված № 6 Rաստատված է Rայաստանի Rանրապետության hանրային ծառայությունները կարգավորող hանձնաժողովի 2008 թ մարտի 28-ի № 140u որոշմամբ

## Sեղեկատվություն սպառողների hեռախոսազանգերի վերաբերյալ

## «Յայջըմուղկոյուղի» ΦԲԸ

րնկերություն

Եռամսյակ առաջին 2010թ.

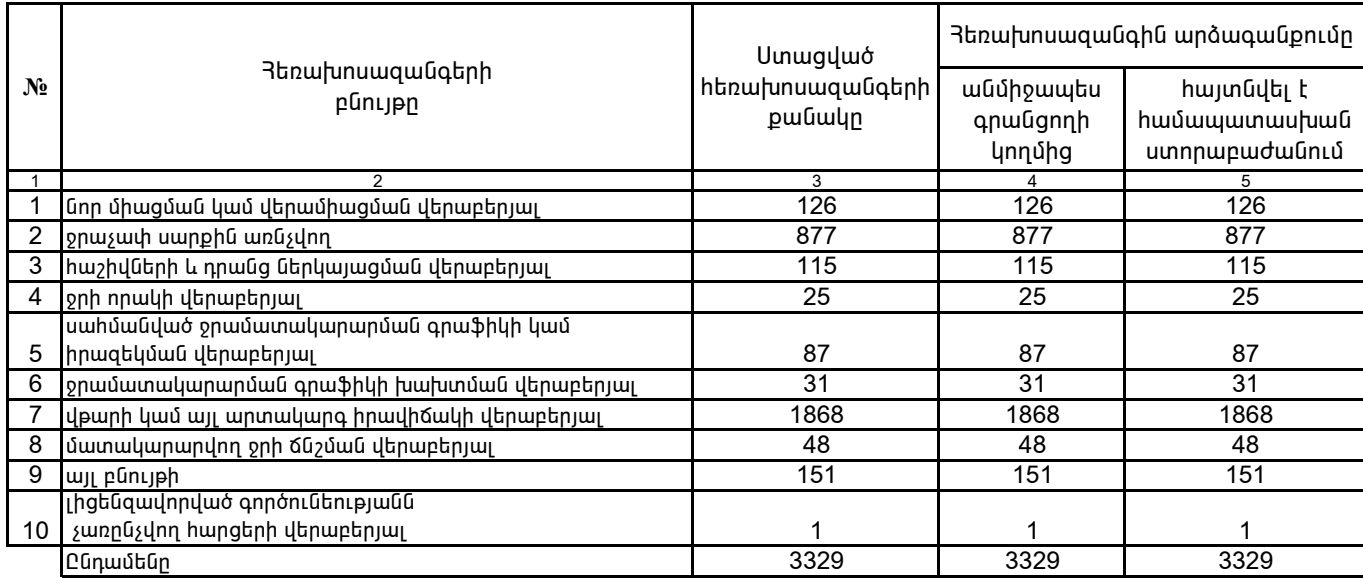

1. Տեղեկատվությունը ներկայացվում է յուրաքանչյուր եռամսյակի համար` մինչև հաշվետու եռամսյակին հաջորդող ամսվա 25 -ը։

2. Sեղեկատվությունը ներկայացվում է նաև էլեկտրոնային տարբերակով`Microsoft Excel ծրագրով:

Cwhwqnpóúwū inuoptū

/wūnւնը, ազգանունը/ Դ. Գրիգորյան